## **OPIS MODUŁ KSZTAŁCENIA (SYLABUS)**

I. Informacje ogólne:

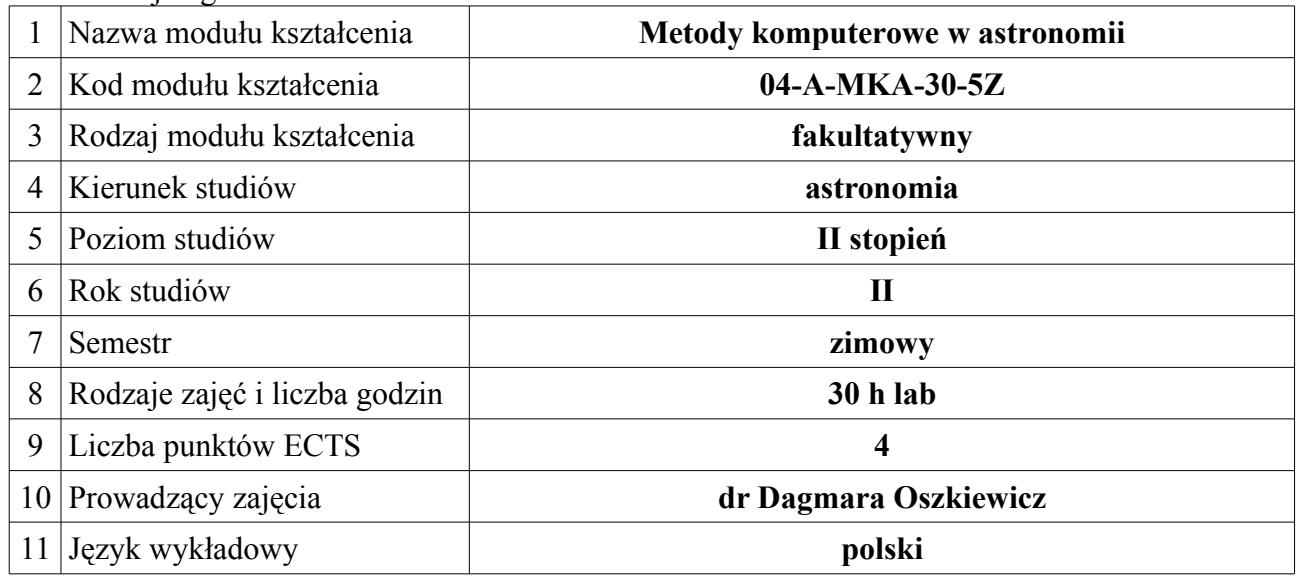

## **II. Informacje szczegółowe**

1. Cel (cele) modułu kształcenia:

## **Nauka programowania w języku python, poznanie modułów użytecznych dla obliczeń astronomicznych, projektowanie, pisanie, uruchamianie i poprawianie programów.**

2. Wymagania wstępne w zakresie wiedzy, umiejętności oraz kompetencji społecznych (jeśli obowiązują):

3. Efekty kształcenia w zakresie wiedzy, umiejętności oraz kompetencji społecznych dla modułu kształcenia i odniesienie do efektów kształcenia dla kierunku studiów:

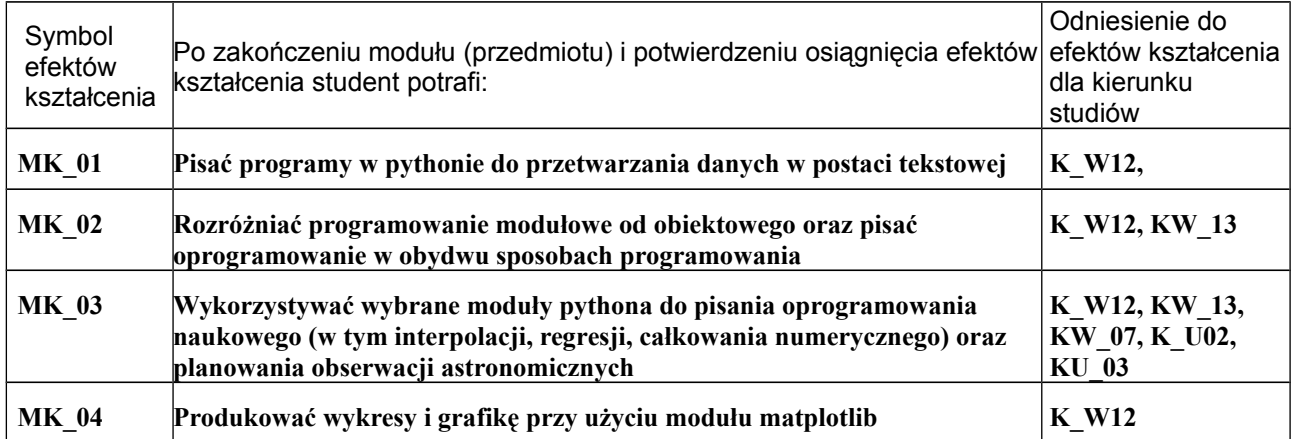

### 4. Treści kształcenia:

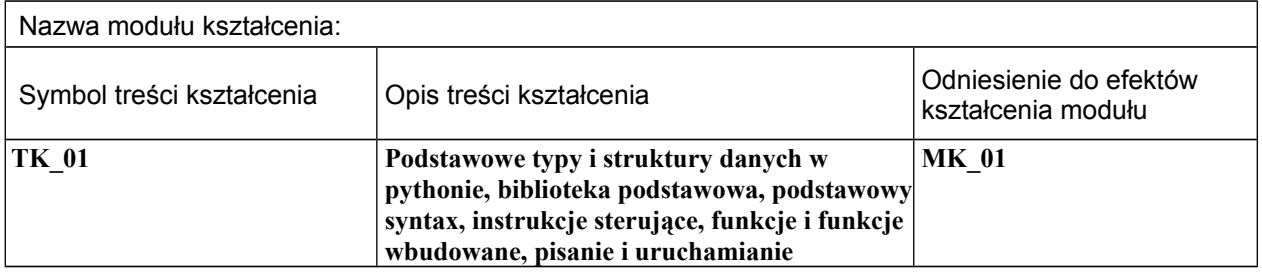

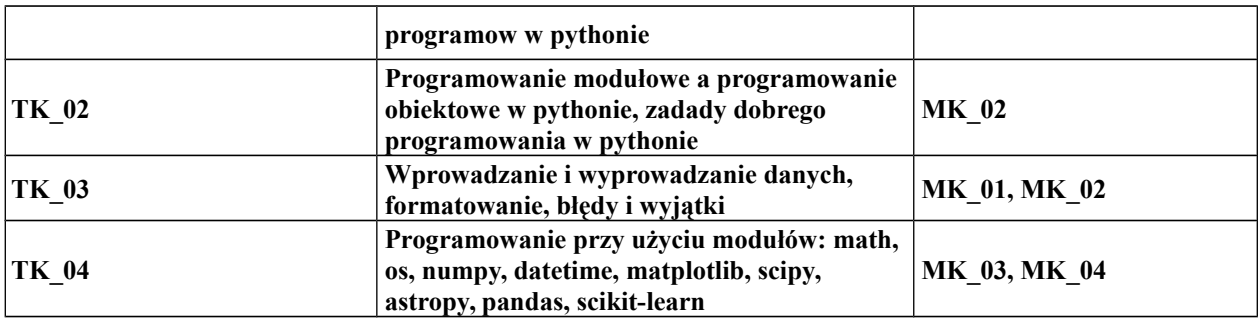

5. Zalecana literatura

## **Dokumentacja języka python oraz jego modułów, dostępna na WWW**

6. Informacja o przewidywanej możliwości wykorzystania b-learningu (edukacji zdalnej)

## **nie jest przewidywany**

7. Informacja o tym, gdzie można zapoznać się z materiałami do zajęć, instrukcjami do laboratorium, itp.

## **Materiały będą udostępnione przez prowadzących zajęcia.**

## **III. Informacje dodatkowe**

1. Odniesienie efektów kształcenia i treści kształcenia do sposobów prowadzenia zajęć i metod oceniania:

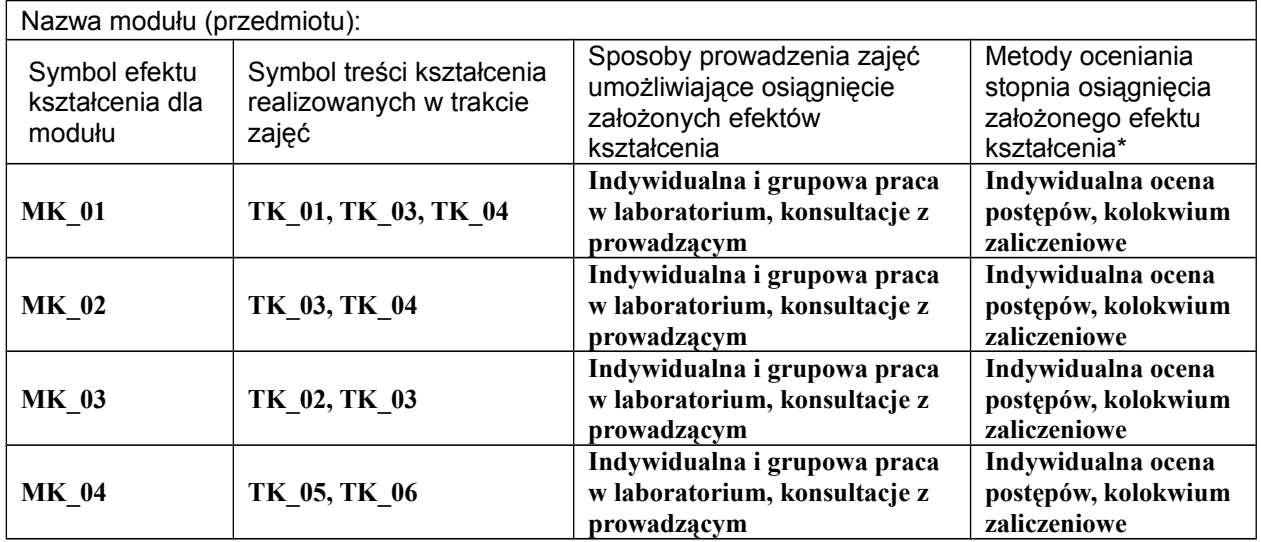

 *\*Proszę uwzględnić zarówno oceny formujące(F) jak i podsumowujące(P)*

 $\overline{\phantom{a}}$ 

Zaleca się podanie przykładowych zadań (pytań) służących ocenie osiągnięcia opisanych efektów kształcenia.

# 2. Obciążenie pracą studenta (punkty ECTS):

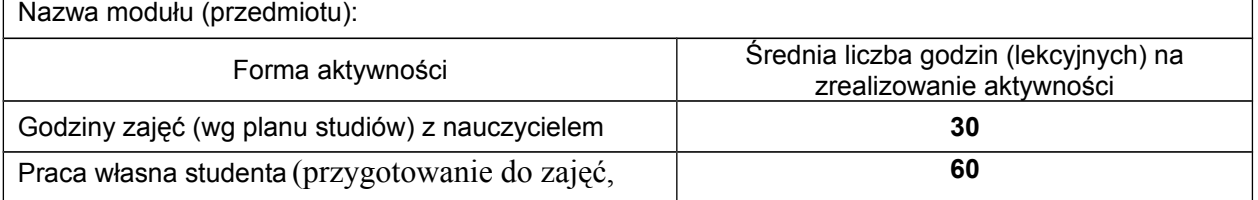

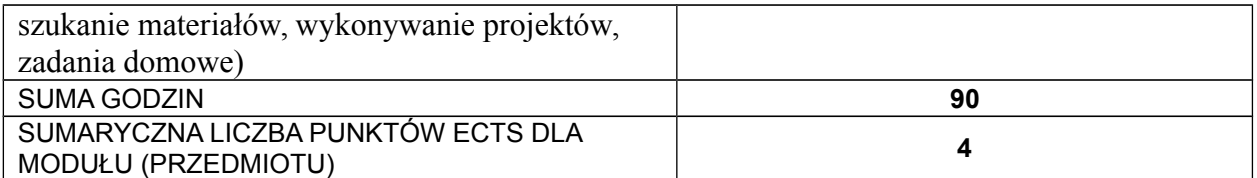

*# Praca własna studenta – przykładowe formy aktywności: (1) przygotowanie do zajęć, (2) opracowanie wyników, (3) czytanie wskazanej literatury, (4) napisanie raportu z zajęć, (5) przygotowanie do egzaminu,…*

#### 3. Sumaryczne wskaźniki ilościowe

a) Liczba punktów ECTS, którą student uzyskuje na zajęciach wymagających bezpośredniego udziału nauczycieli akademickich 4

b) Liczba punktów ECTS, którą student uzyskuje w ramach zajęć o charakterze praktycznym, takich jak zajęcia laboratoryjne i projektowe 4

#### 4. Kryteria oceniania

## **Zasady oceniania i kontroli obecności zostaną podane przez prowadzących zajęcia na początku semestru.**